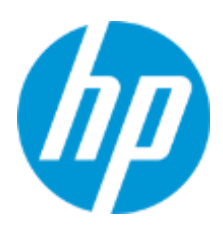

מדריך למשתמש

HSN-PD01 :RMN

© Copyright 2019 HP Development Company, L.P.

RLinux הוא סימן מסחרי רשום בבעלות Torvalds Linus בארה"ב ובארצות אחרות. Microsoft ו-Windows הם סימנים מסחריים או סימנים מסחריים רשומים של Corporation Microsoft בארצות הברית ו/או במדינות אחרות. enterprise Linux ו-Red Hat הם סימנים מסחריים רשומים של .Red Hat בארה"ב ובארצות אחרות. המידע המובא כאן כפוף לשינוי ללא הודעה מראש. האחריות הבלעדית למוצרים ולשירותים של HP מפורטת במפורש בכתב האחריות הנלווה למוצרים ולשירותים אלו. אין לפרש דבר במסמך זה כאחריות נוספת. HP לא תהיה אחראית לשגיאות טכניות, שגיאות עריכה או השמטות במסמך זה.

מהדורה ראשונה: מרץ 2019

מק"ט מסמך: 1BB62055-L

# **הודעת מוצר**

מדריך זה למשתמש מתאר מאפיינים הנפוצים ברוב הדגמים. ייתכן שמאפיינים מסוימים לא יהיו זמינים במחשב שברשותך.

כדי לגשת למדריכים למשתמש העדכניים ביותר. היכנס לאתר http://www.hp.com/support ופעל על פי ההנחיות כדי למצוא את המוצר שלך. לאחר מכן, בחר **Guides User**( מדריכים למשתמש(.

### **תנאי שימוש בתוכנות**

על-ידי התקנה, העתקה, הורדה, או כל צורה אחרת של שימוש במוצר תוכנה כלשהו המותקן מראש במחשב זה, הנך מסכים להתקשר בתנאים של הסכם רישיון למשתמש הקצה )EULA )של HP. אם אינך מקבל את התנאים של הסכם רישיוו זה. התרופה היחידה היא להחזיר את המוצר כולו בלי שנעשה בו שימוש (חומרה ותוכנה) תור 14 יום. על מנת לקבל החזר כספי מלא בהתאם למדיניות החזר כספי של המשווק.

לקבלת מידע נוסף או לדרישה של החזר כספי מלא בגין המחשב, פנה למשווק.

# <span id="page-2-0"></span>1. תוכן העניינים

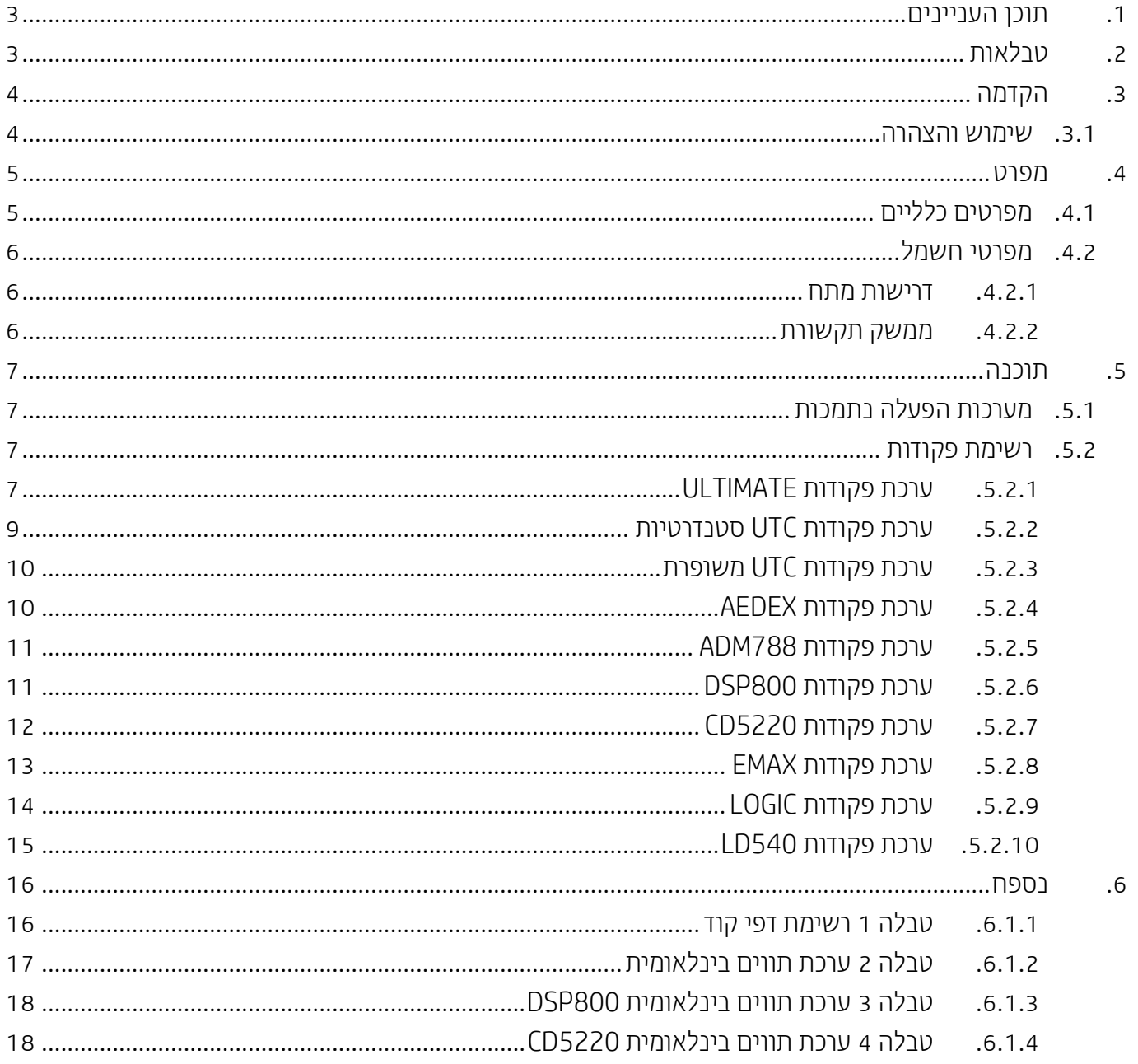

# <span id="page-2-1"></span>2. טבלאות

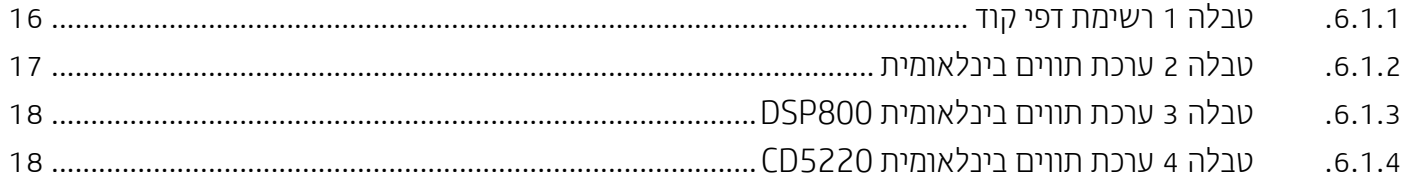

# <span id="page-3-0"></span>**.3 הקדמה**

### <span id="page-3-1"></span>**.1.3 שימוש והצהרה**

המסמך יחול רק על המוצרים המזוהים להלן. מפרט טכני זה מגדיר דרישות עבור צג TFT שתי שורות המשתמש בממשק החשמלי של פס USB.

## <span id="page-4-0"></span>**.4 מפרט**

#### <span id="page-4-1"></span>**.1.3 מפרטים כלליים**

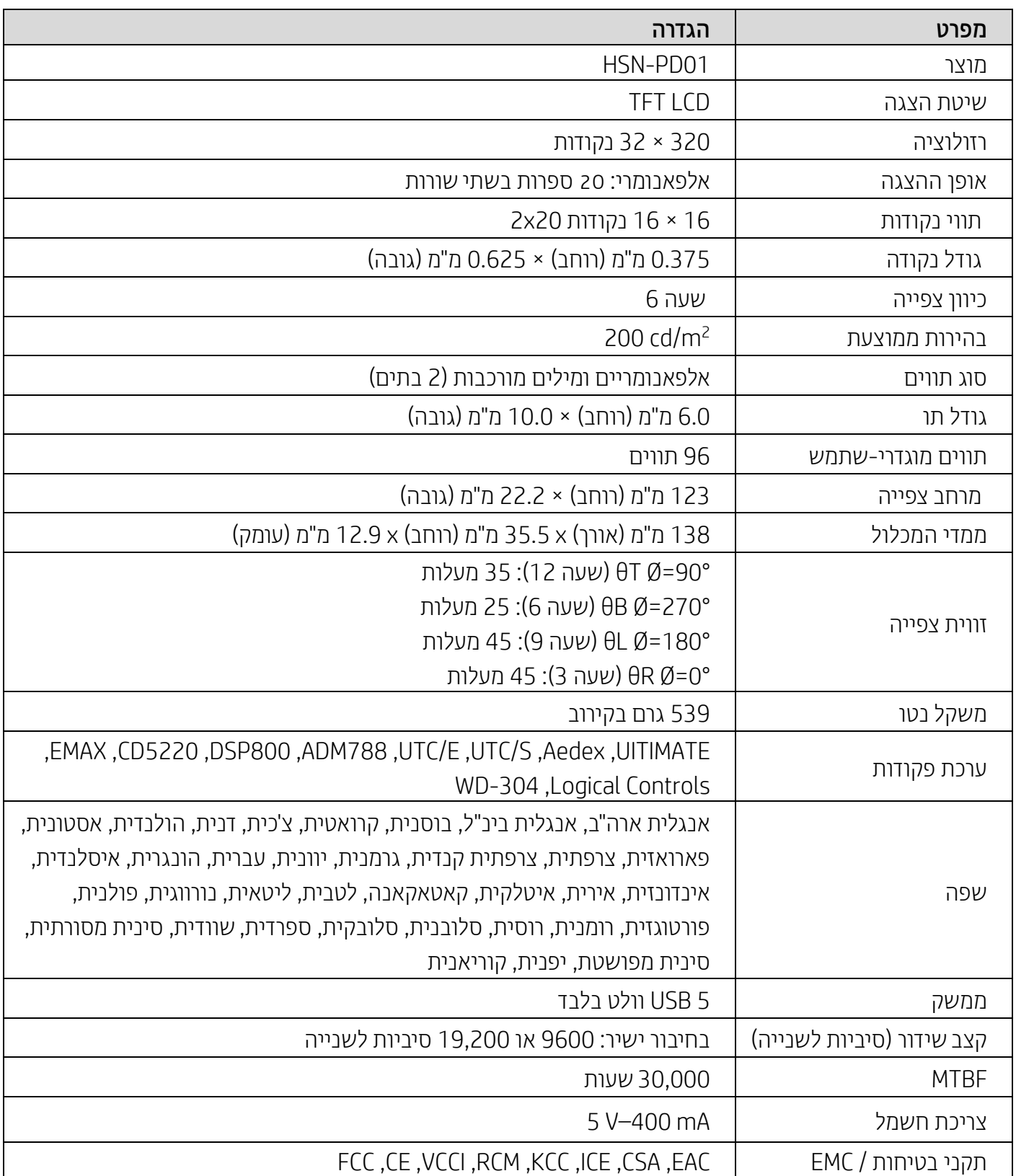

# <span id="page-5-0"></span>**.1.4 מפרטי חשמל**

### <span id="page-5-1"></span>**.4.2.1 דרישות מתח**

- $+$ /- 10% מתח (אופייני): 5 וולט בזרם ישר 10% -
	- צריכת זרם (אופיינית): 400 mA

#### <span id="page-5-2"></span>**.4.2.2 ממשק תקשורת**

המוצר משתמש בממשק USB( יציאת COM מדומה(. פרוטוקול ברירת המחדל של יציאת 232RS מדומה הוא 9600 סיביות לשנייה, אי-זוגי, 8 סיביות נתונים, וסיבית עצירה אחת בבקרת DSR/DTR.

### <span id="page-6-0"></span>**.5 תוכנה**

#### <span id="page-6-1"></span>**.1.3 מערכות הפעלה נתמכות**

#### **Windows**

- Windows 10 Pro  $\bullet$
- Windows Embedded 8.1 Industry  $\bullet$ 
	- Windows Embedded 8 Industry  $\bullet$
- )סיביות 64-ו 32 )Windows 8 Professional
- )סיביות 64-ו 32 )Windows 7 Professional
- )סיביות 64-ו 32 )Windows Embedded POSReady 7
	- Windows Embedded POSReady 2009

#### **Linux**®

- )סיביות 64 או 32 )ומעלה Red Hat® Enterprise Linux® 6
	- 6 CentOS ומעלה )32 או 64 סיביות(
- )סיביות 64 או 32 )ומעלה SUSE Linux Enterprise Point of Service 11
	- LTS 12.04 Ubuntu ומעלה )32 או 64 סיביות(

#### **Android**

ומעלה Android 8.0

### <span id="page-6-2"></span>**.1.4 רשימת פקודות**

#### <span id="page-6-3"></span>**.5.2.1 ערכת פקודות ULTIMATE**

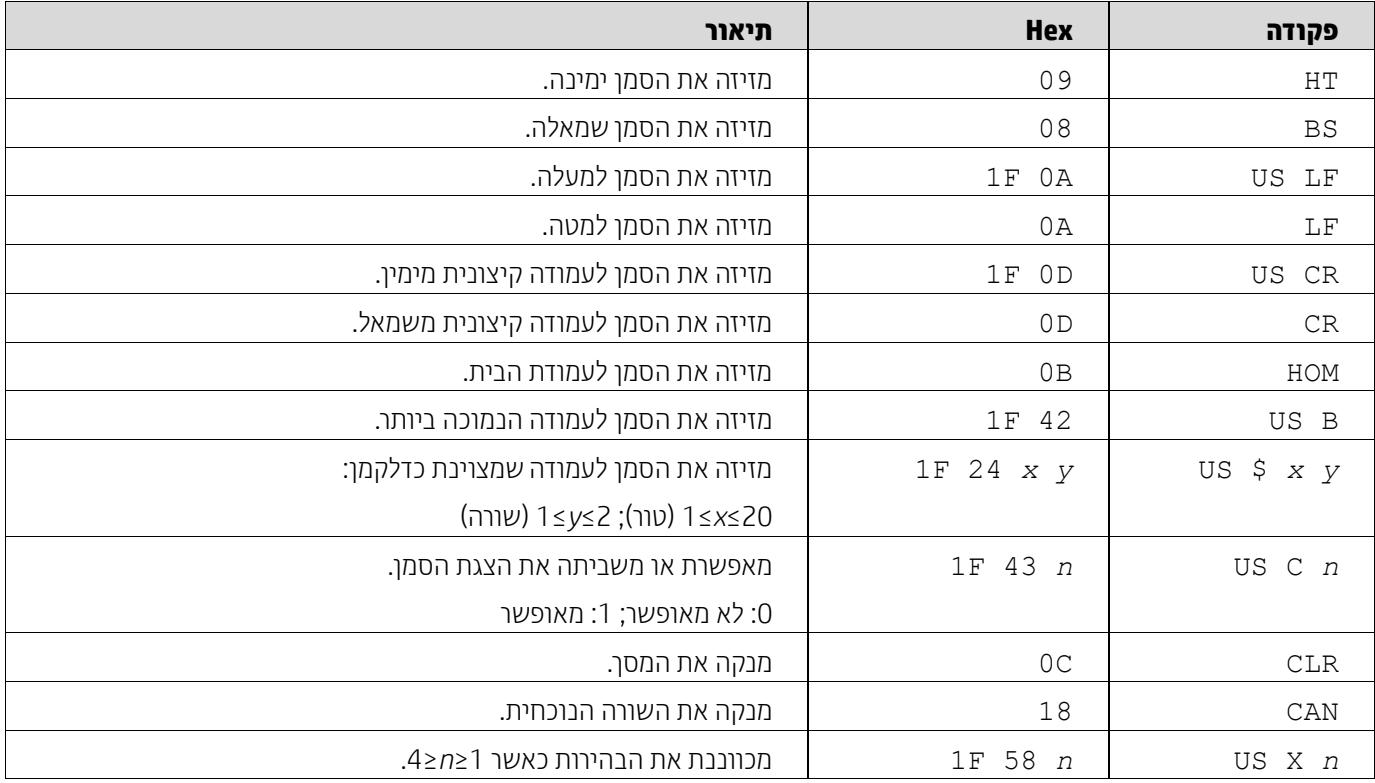

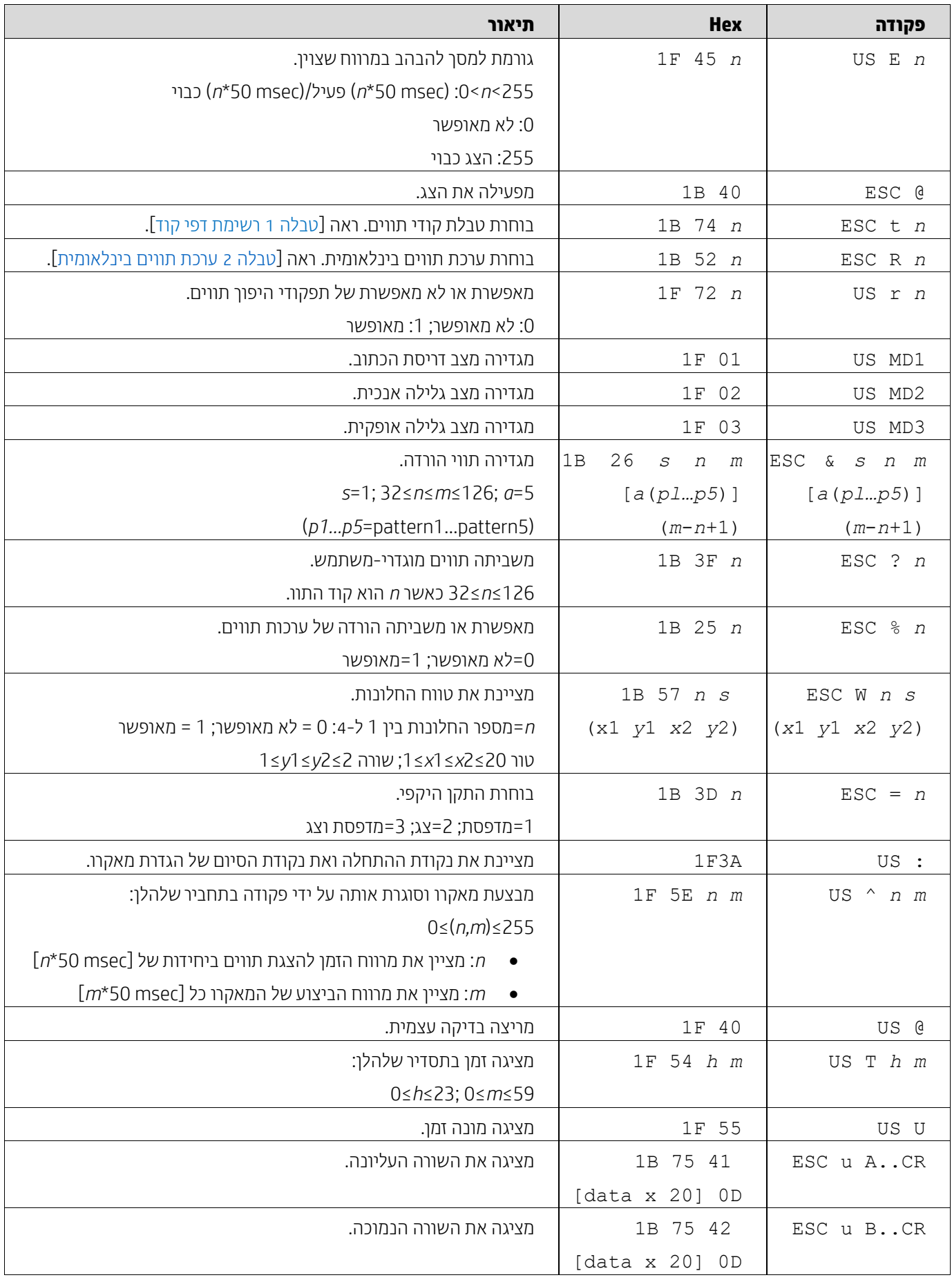

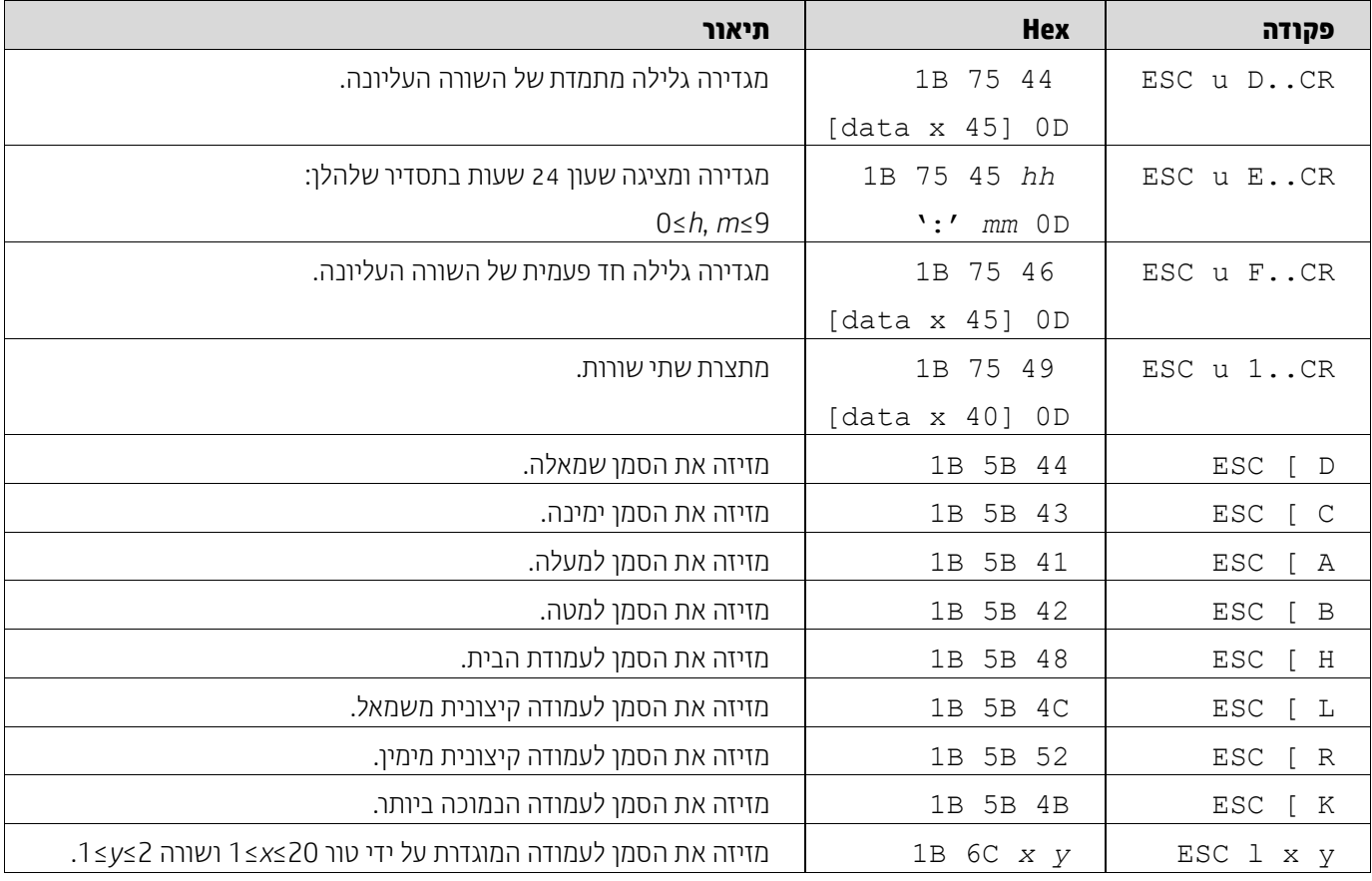

# <span id="page-8-0"></span>**.5.2.2 ערכת פקודות UTC סטנדרטיות**

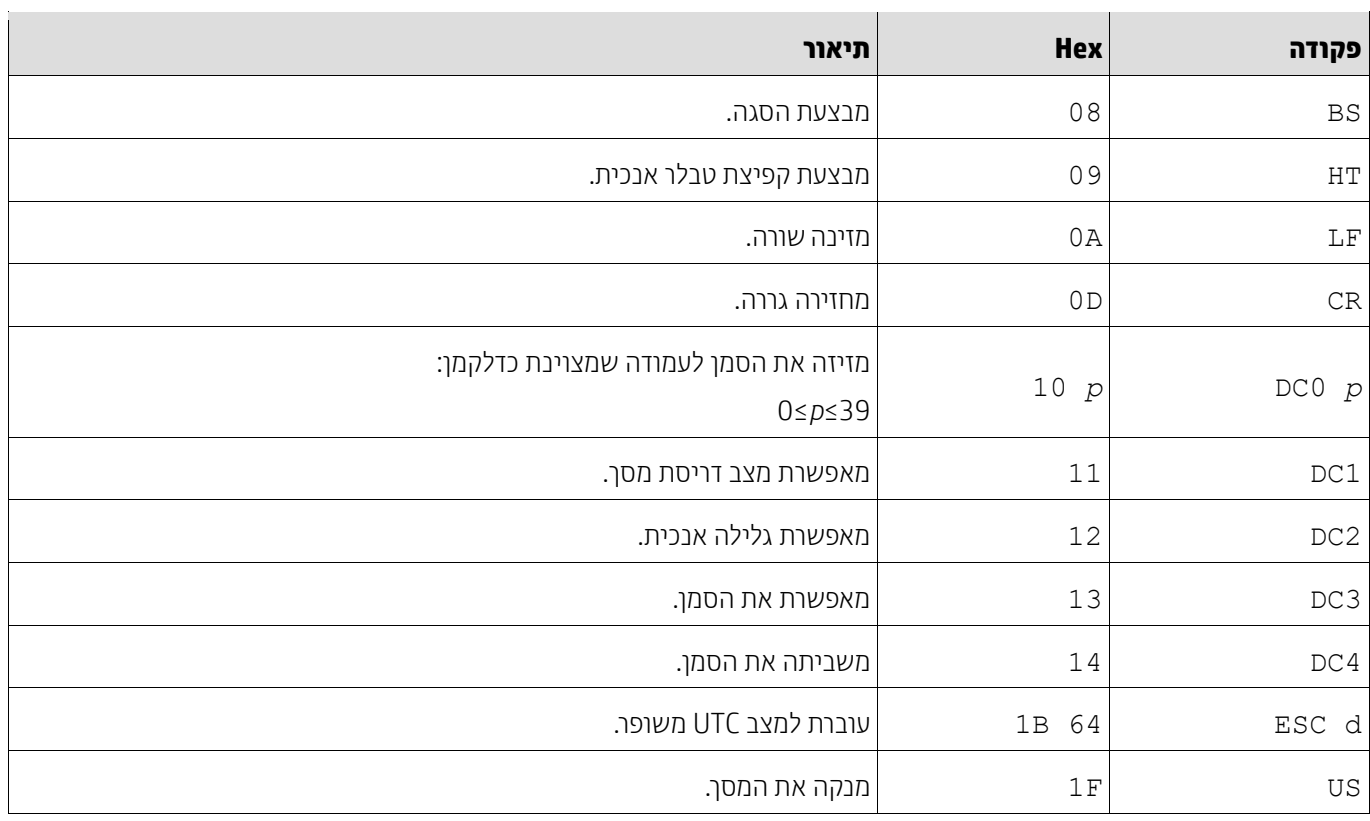

# <span id="page-9-0"></span>**.5.2.3 ערכת פקודות UTC משופרת**

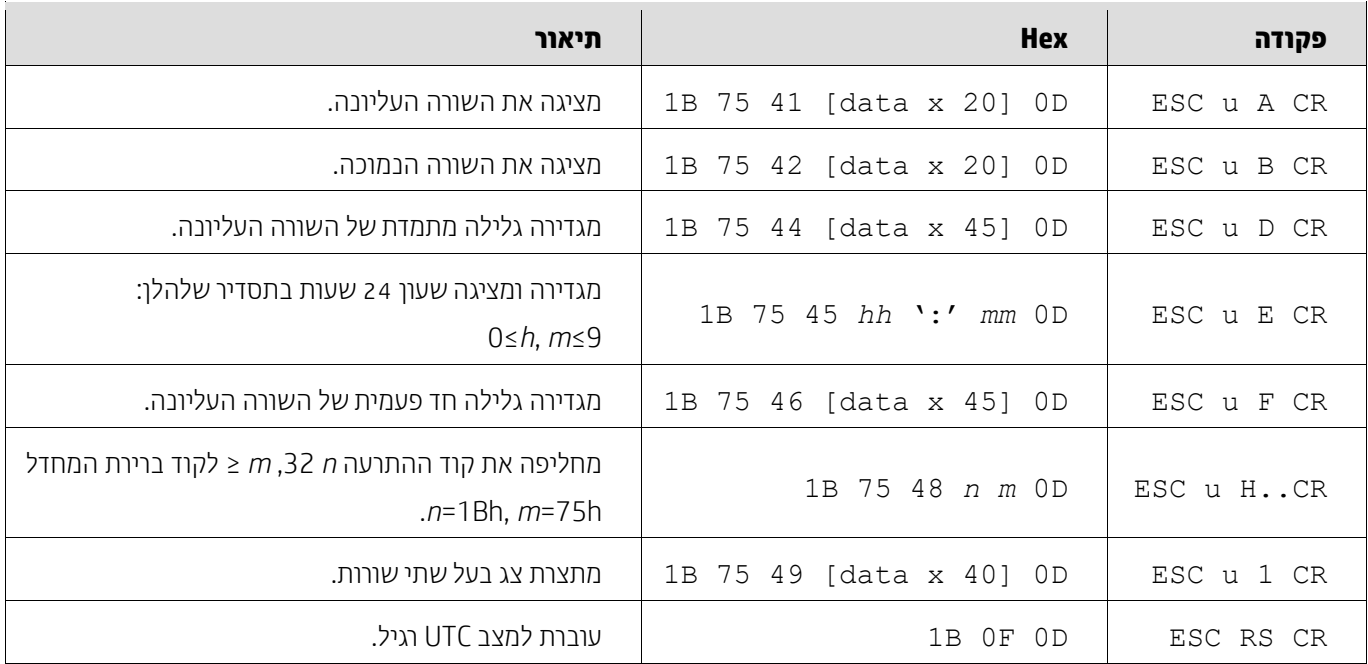

# <span id="page-9-1"></span>**.5.2.4 ערכת פקודות AEDEX**

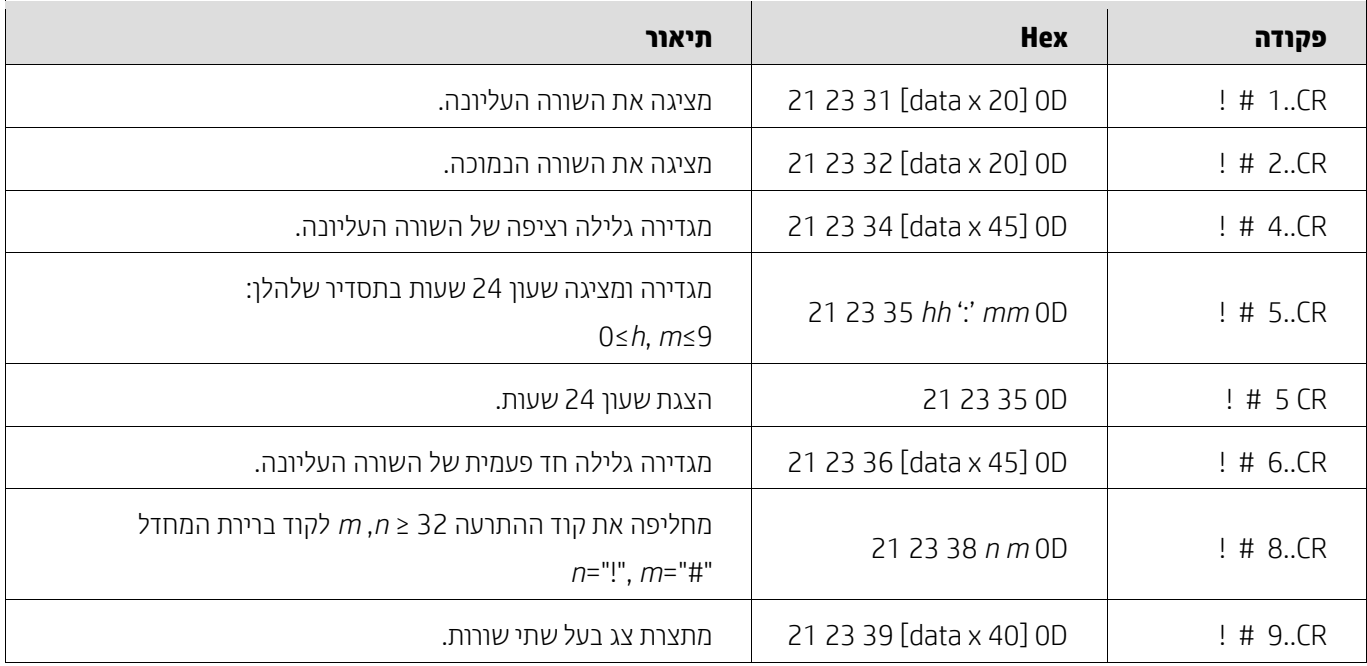

## <span id="page-10-0"></span>**.5.2.5 ערכת פקודות 788ADM**

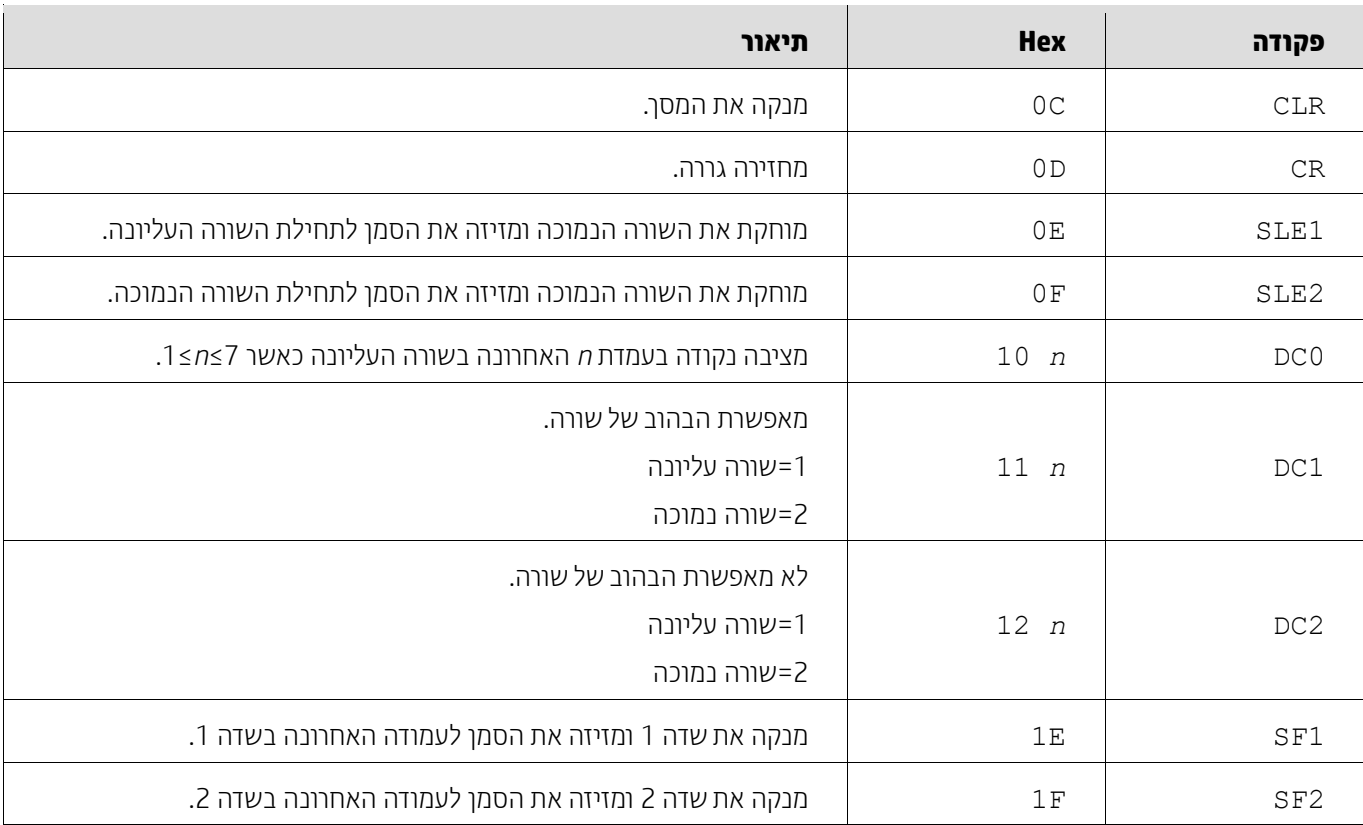

# <span id="page-10-1"></span>**.5.2.6 ערכת פקודות 800DSP**

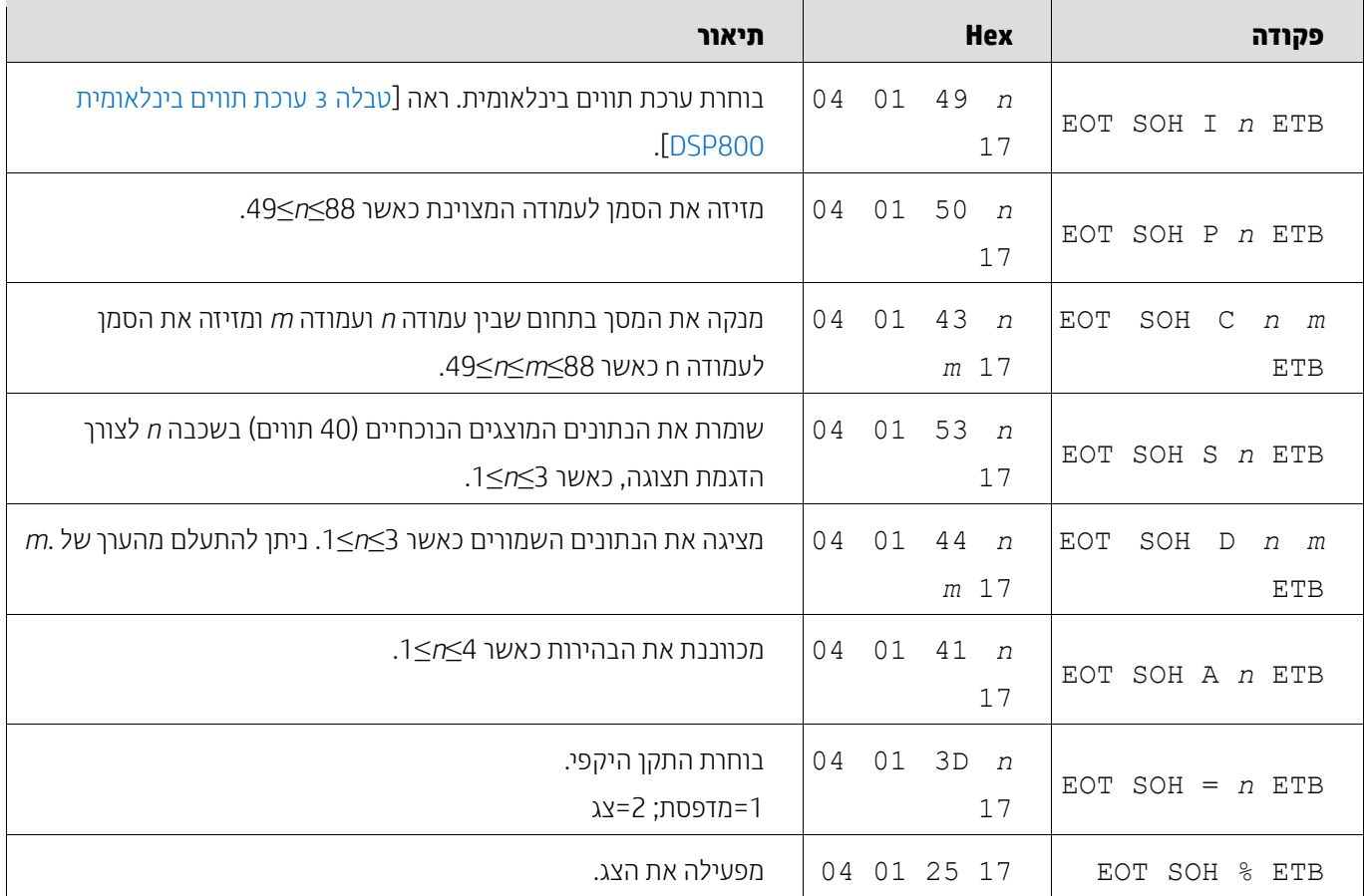

## <span id="page-11-0"></span>**.5.2.7 ערכת פקודות 5220CD**

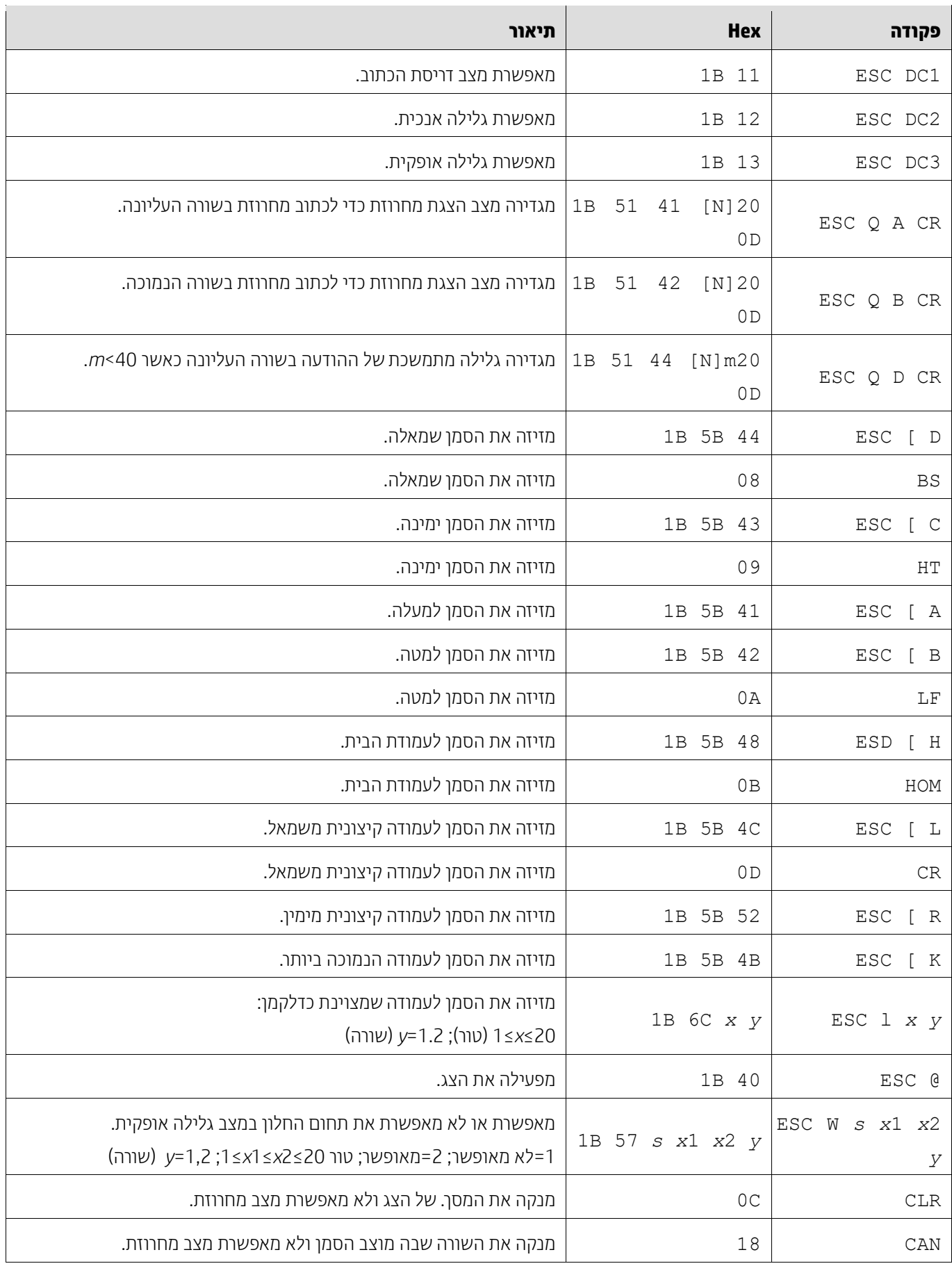

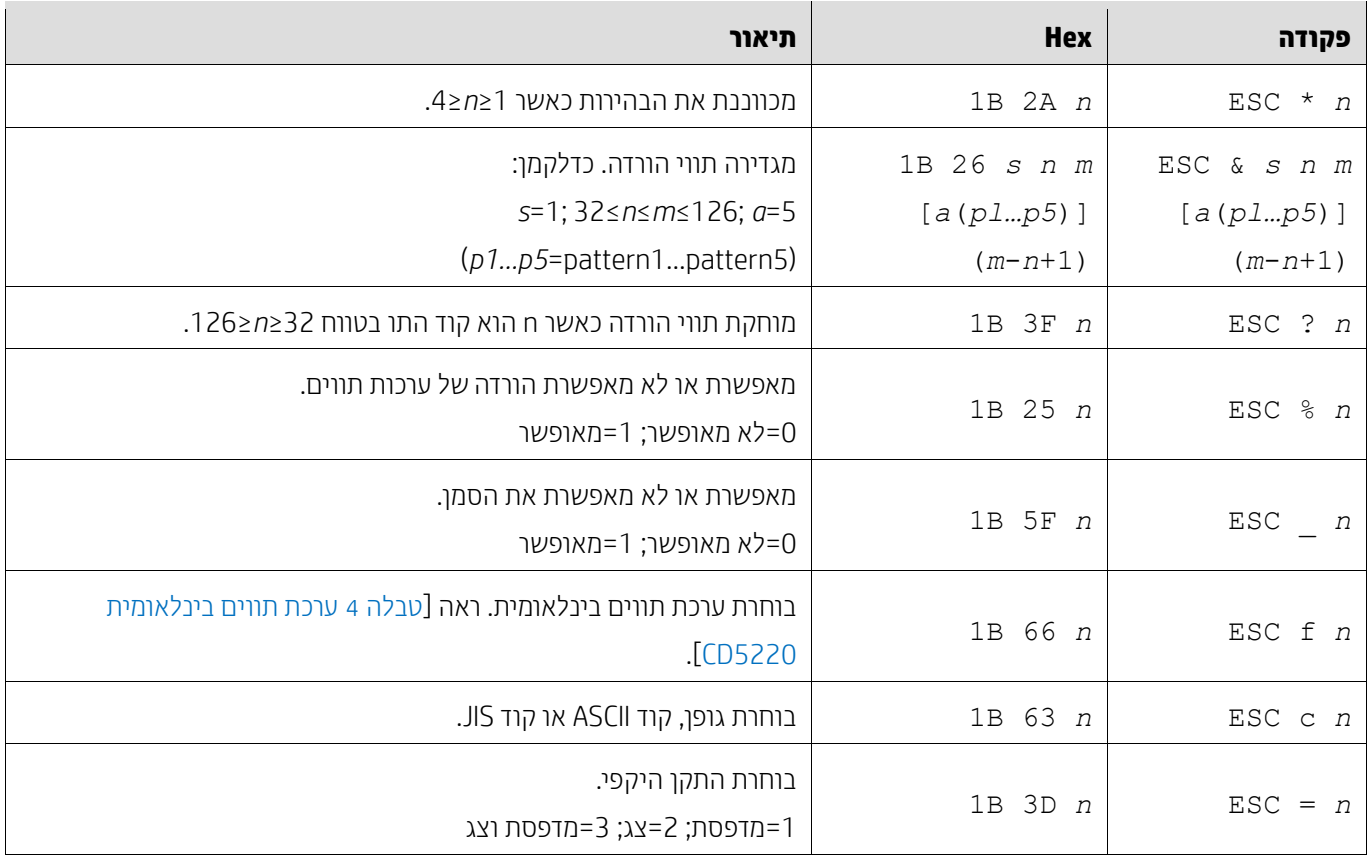

# <span id="page-12-0"></span>**.5.2.8 ערכת פקודות EMAX**

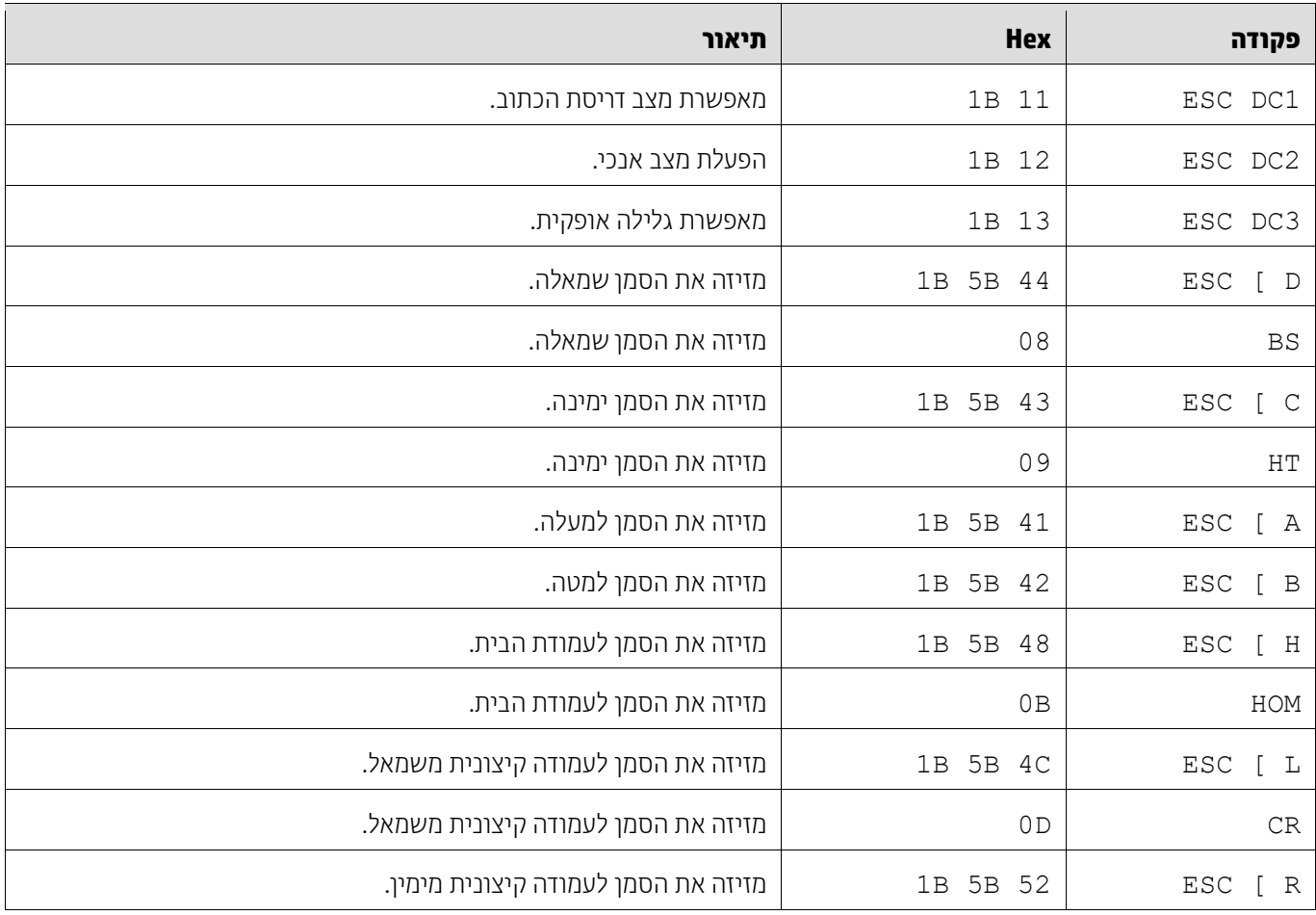

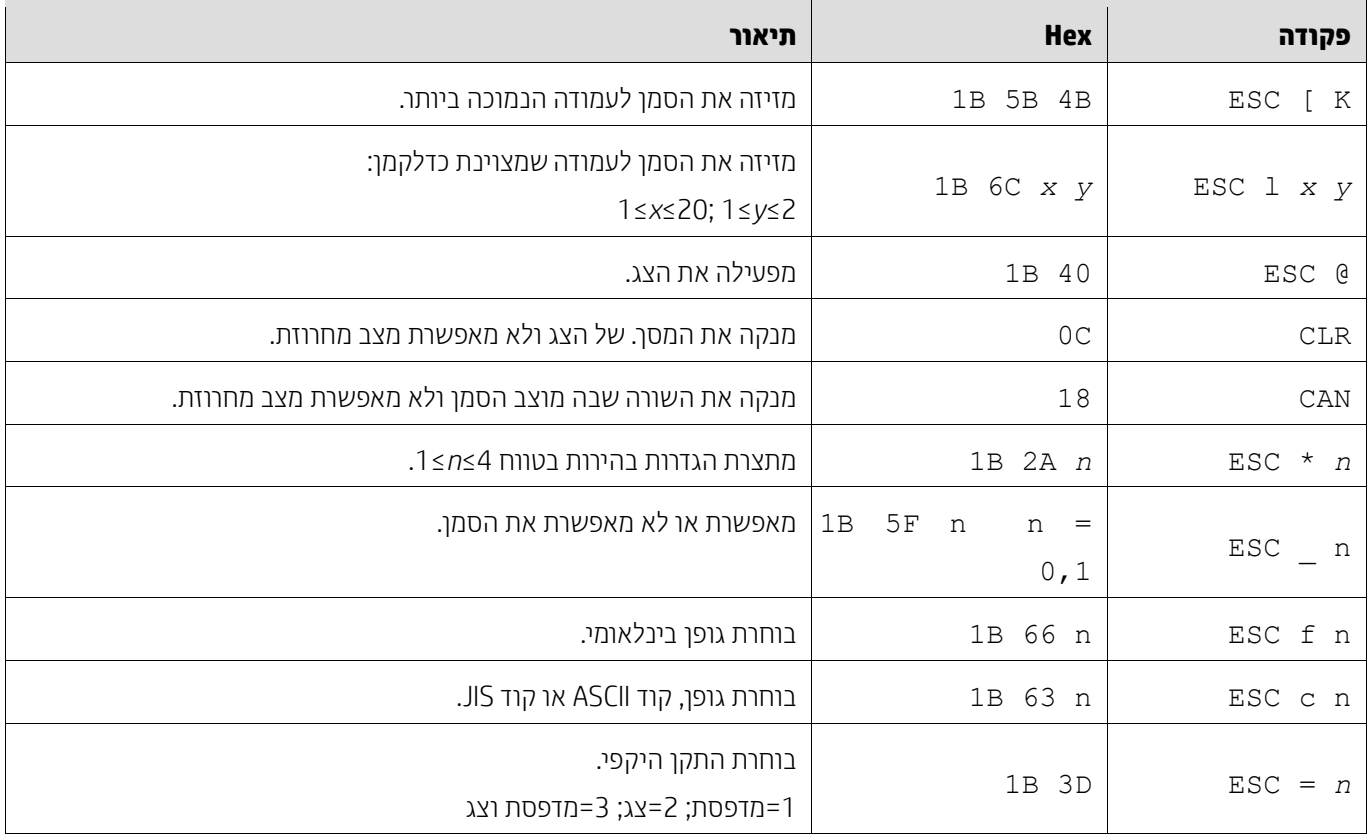

# <span id="page-13-0"></span>**.5.2.9 ערכת פקודות LOGIC**

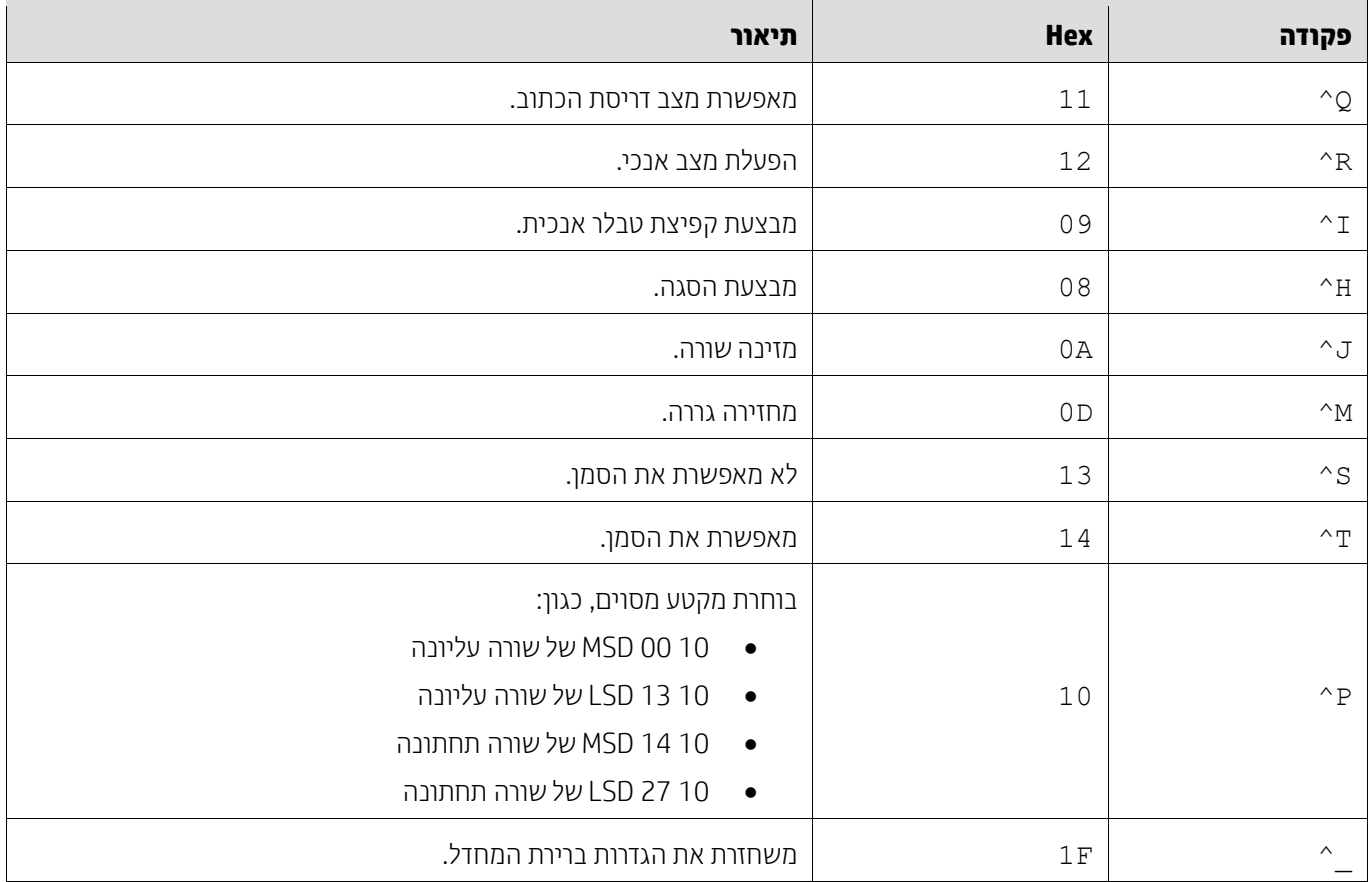

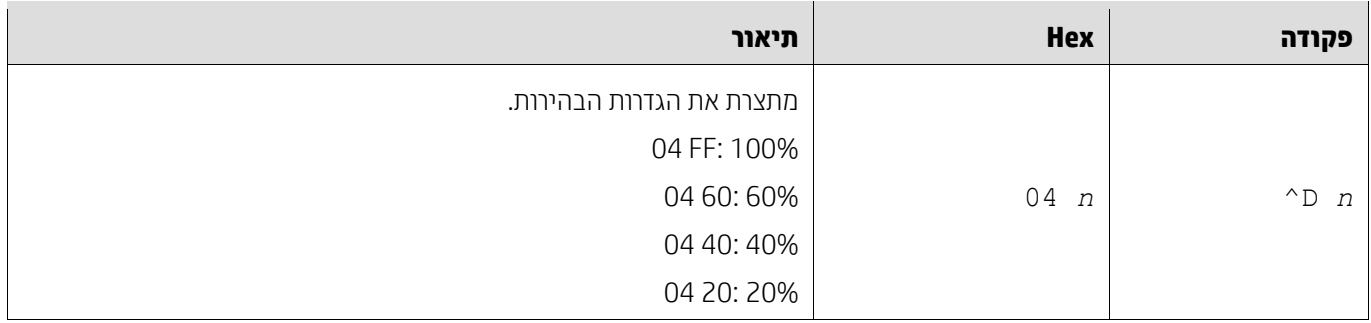

# <span id="page-14-0"></span>**.5.2.10 ערכת פקודות 540LD**

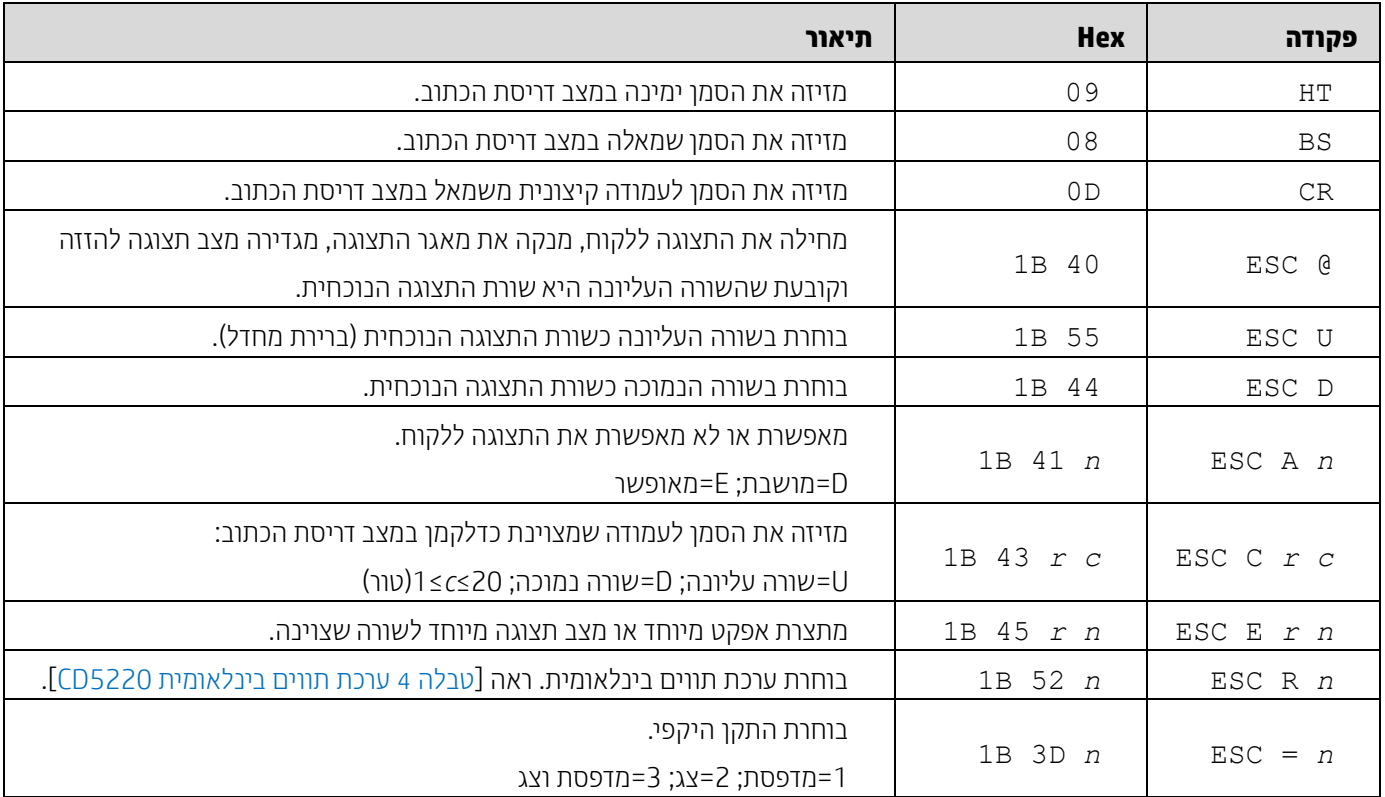

### <span id="page-15-1"></span><span id="page-15-0"></span>**.6 נספח**

#### **.6.1.1 טבלה 1 רשימת דפי קוד**

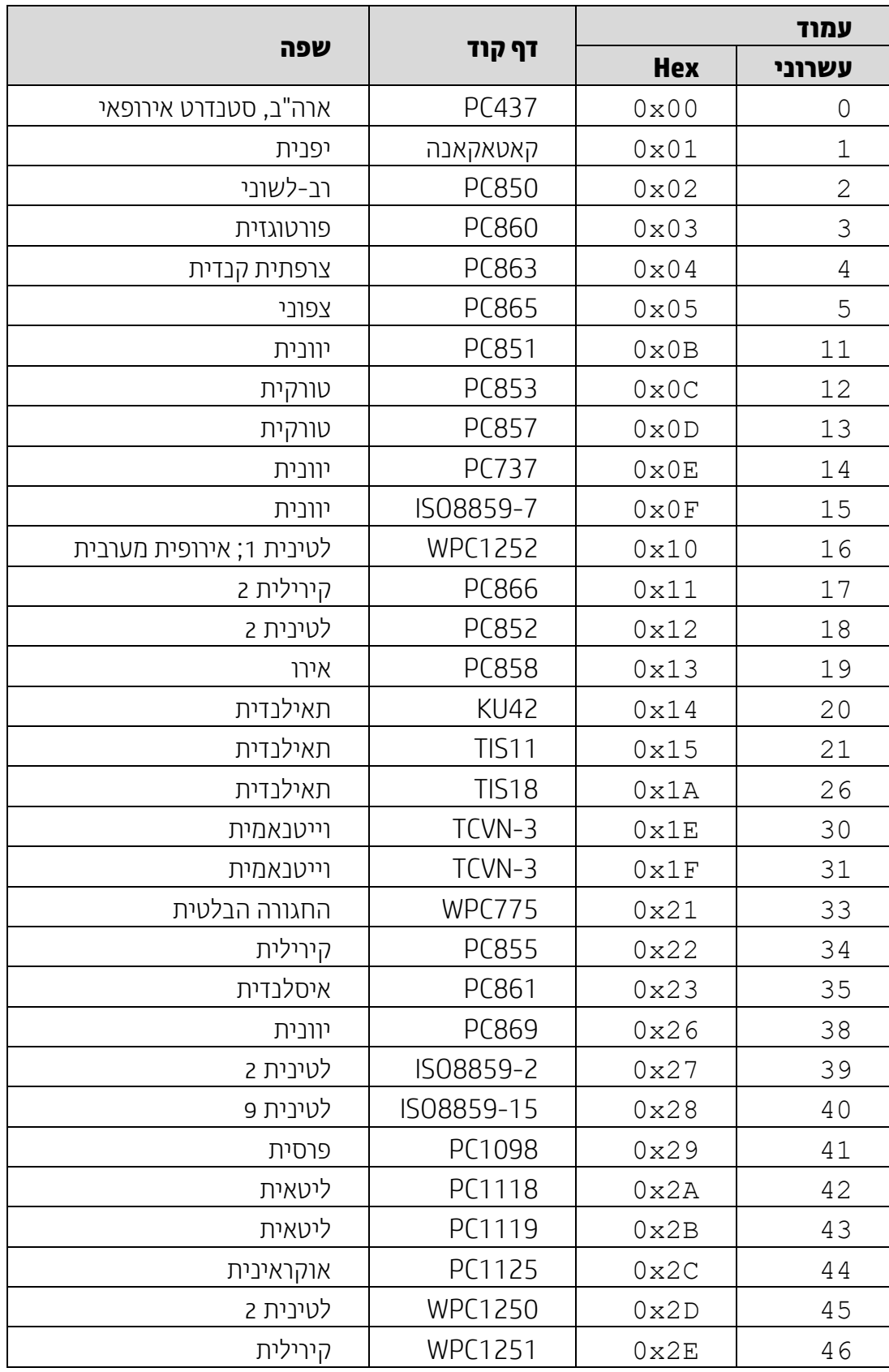

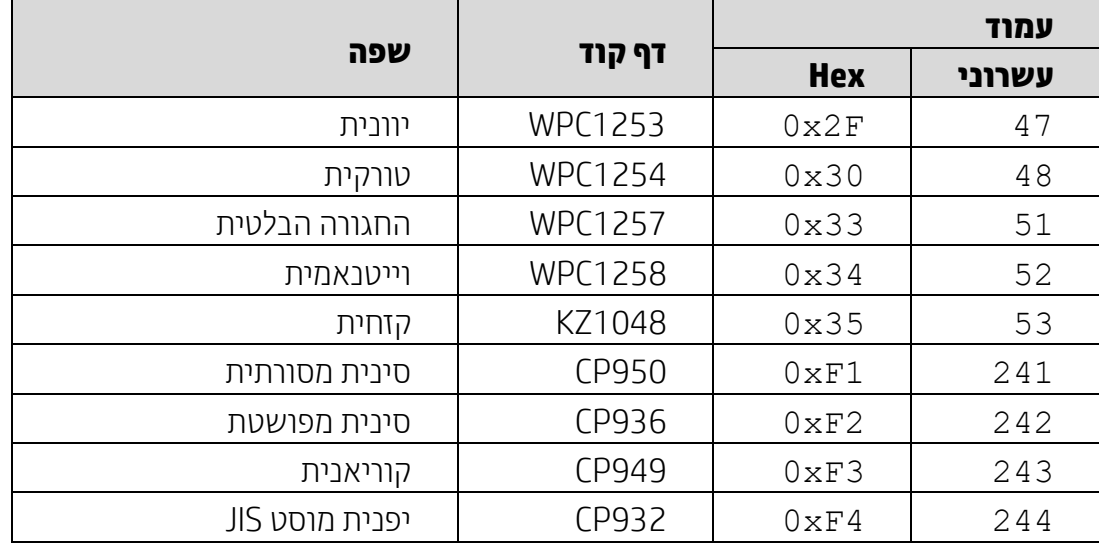

### <span id="page-16-0"></span>**.6.1.2 טבלה 2 ערכת תווים בינלאומית**

<span id="page-16-1"></span>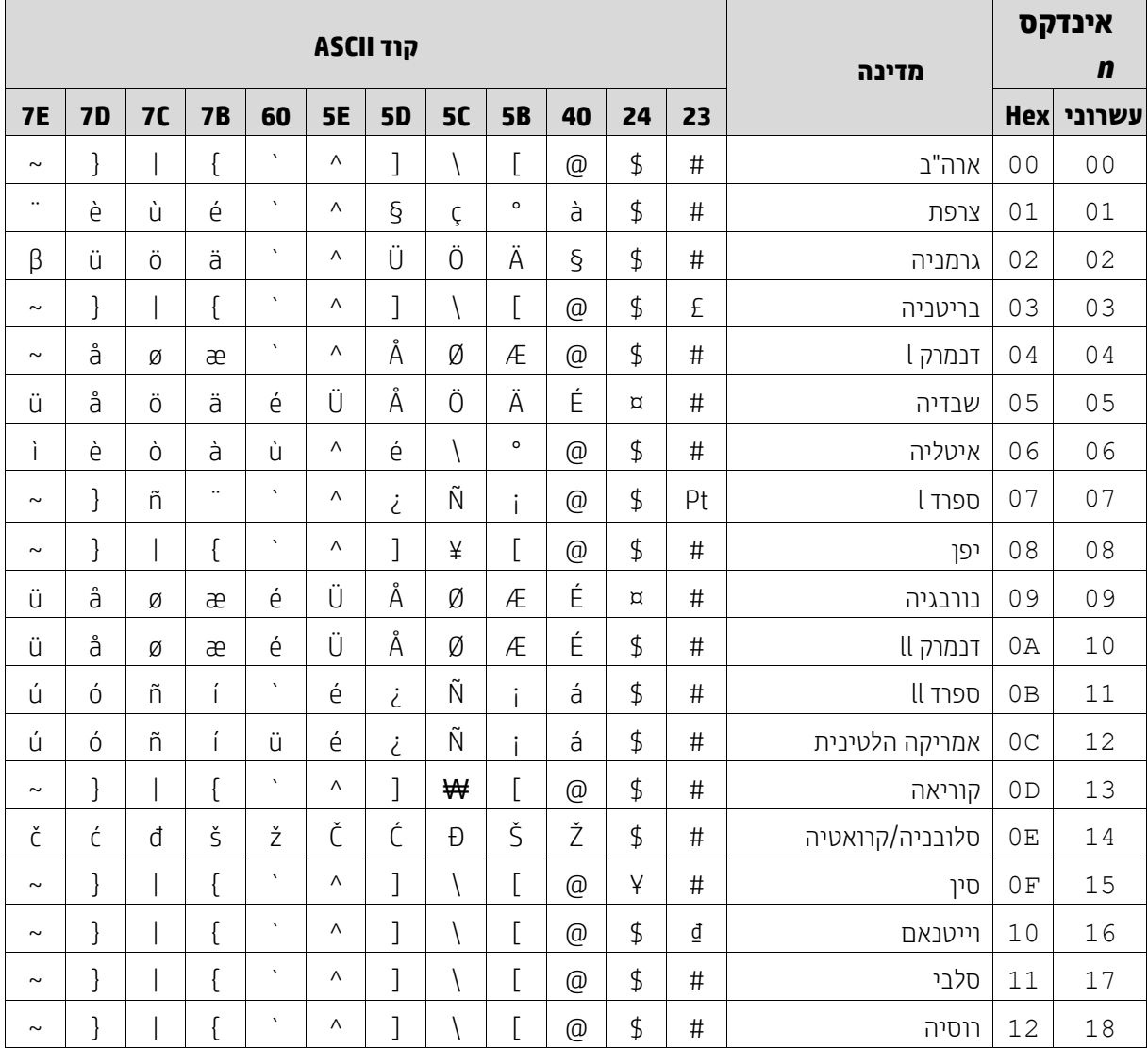

### <span id="page-17-0"></span>**.6.1.3 טבלה 3 ערכת תווים בינלאומית 800DSP**

![](_page_17_Picture_169.jpeg)

#### <span id="page-17-1"></span>**.6.1.4 טבלה 4 ערכת תווים בינלאומית 5220CD**

![](_page_17_Picture_170.jpeg)